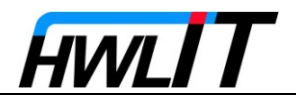

## **Aufgabenstellung: Zuglänge auswerten**

Benötigt wird eine **[Zugbeschreibung](#page-0-0)** sowie ein **[Bahnwärter](#page-2-0)**

### **Inhalt**

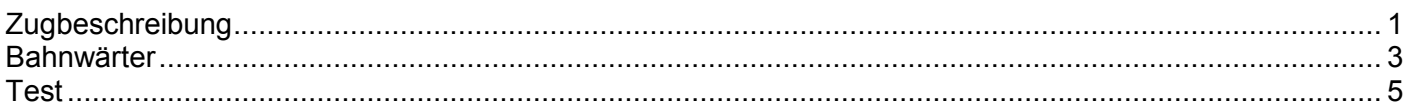

# <span id="page-0-0"></span>**Zugbeschreibung**

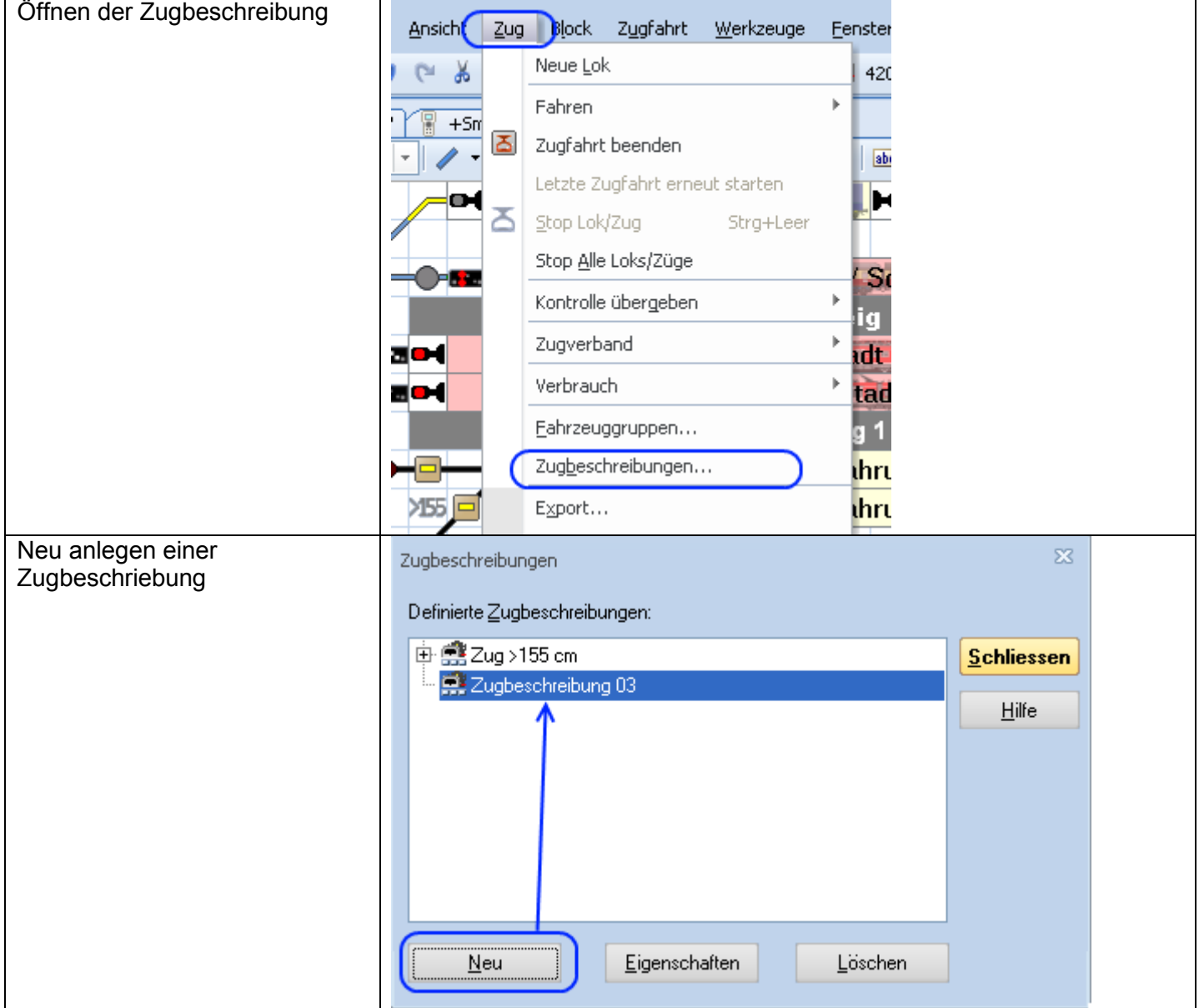

#### Zuglänge über Zugbeschreibung auswerten TrainController V8

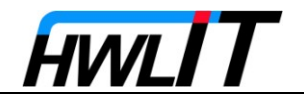

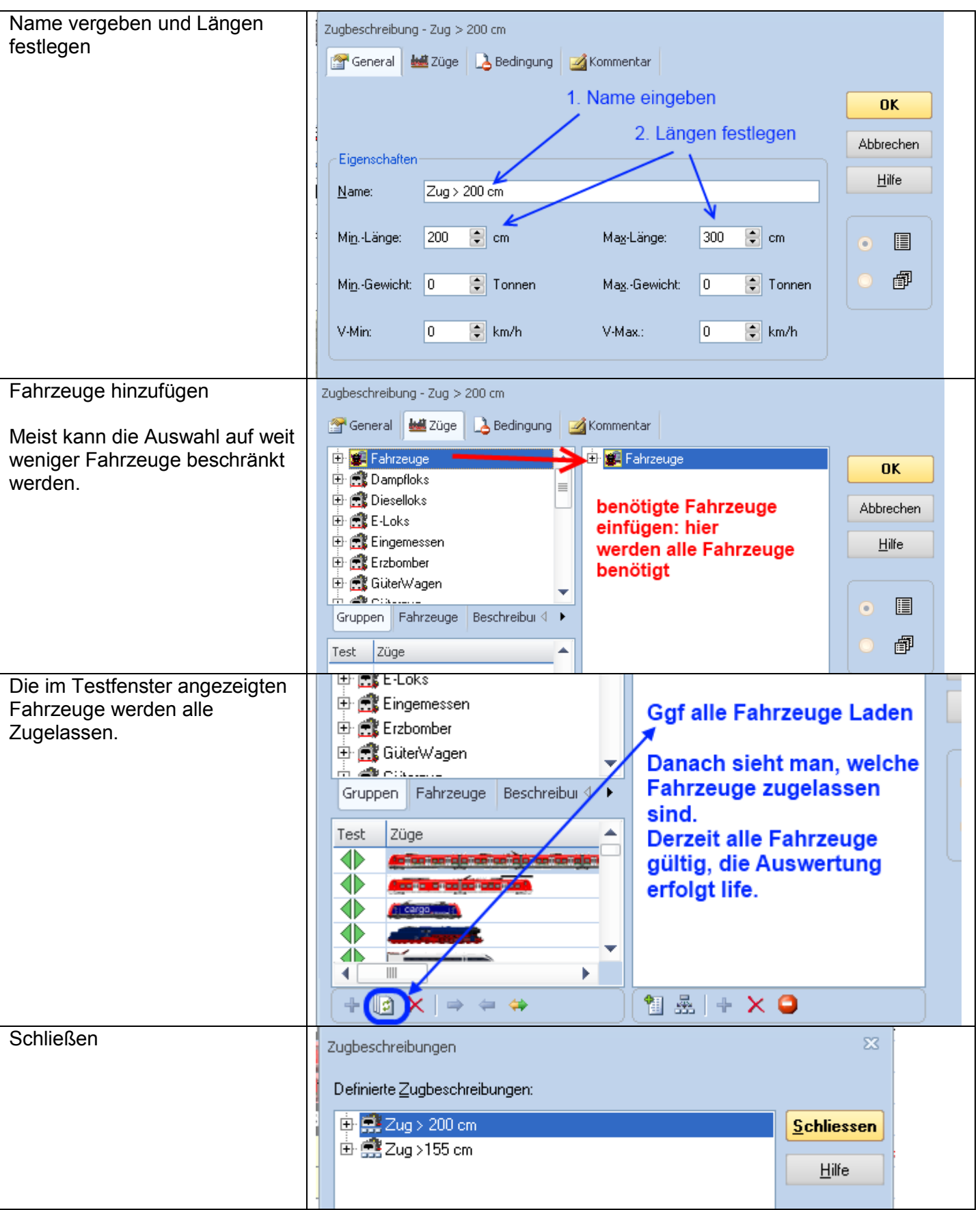

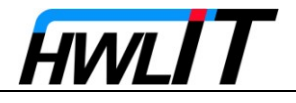

## <span id="page-2-0"></span>**Bahnwärter**

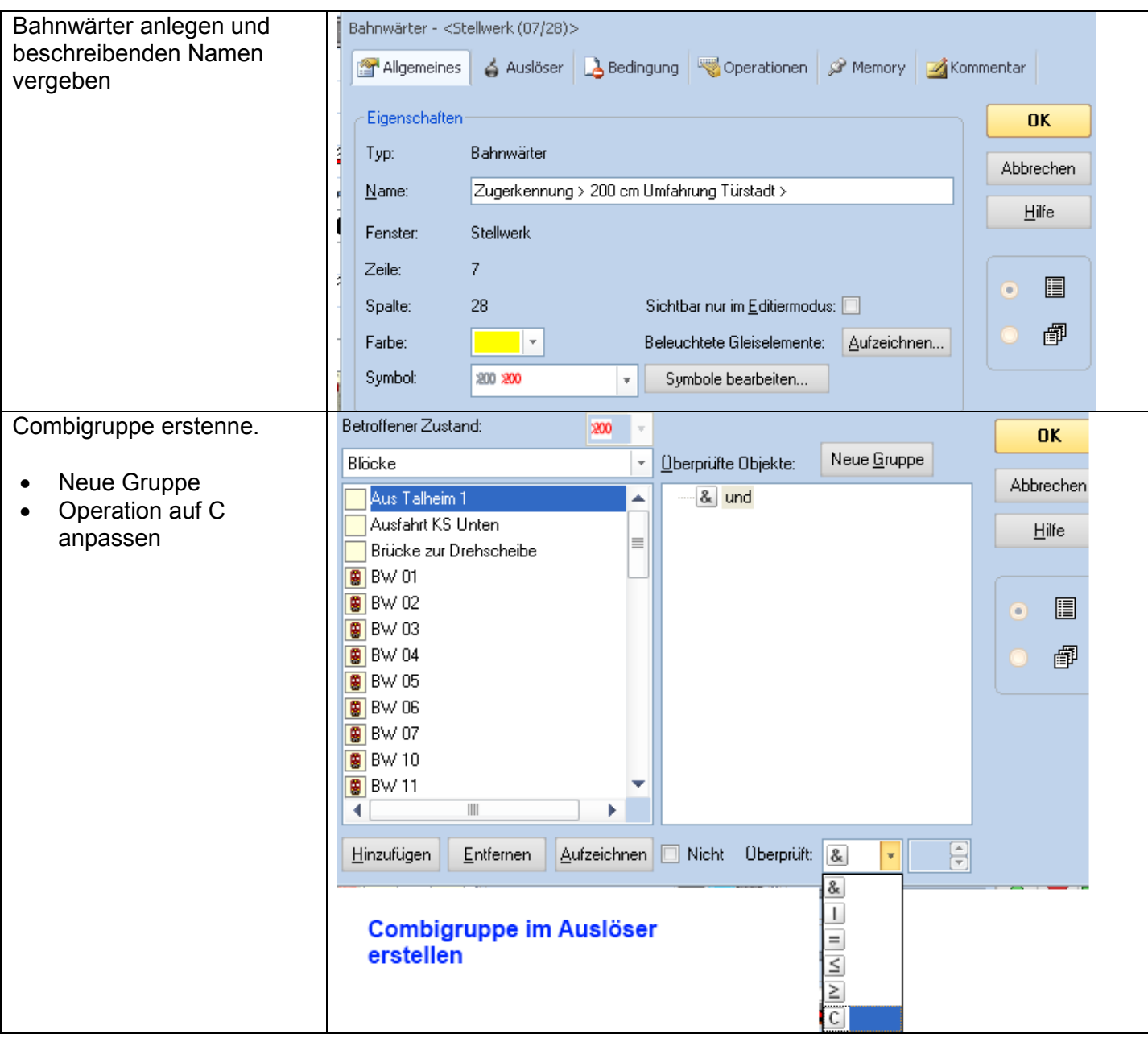

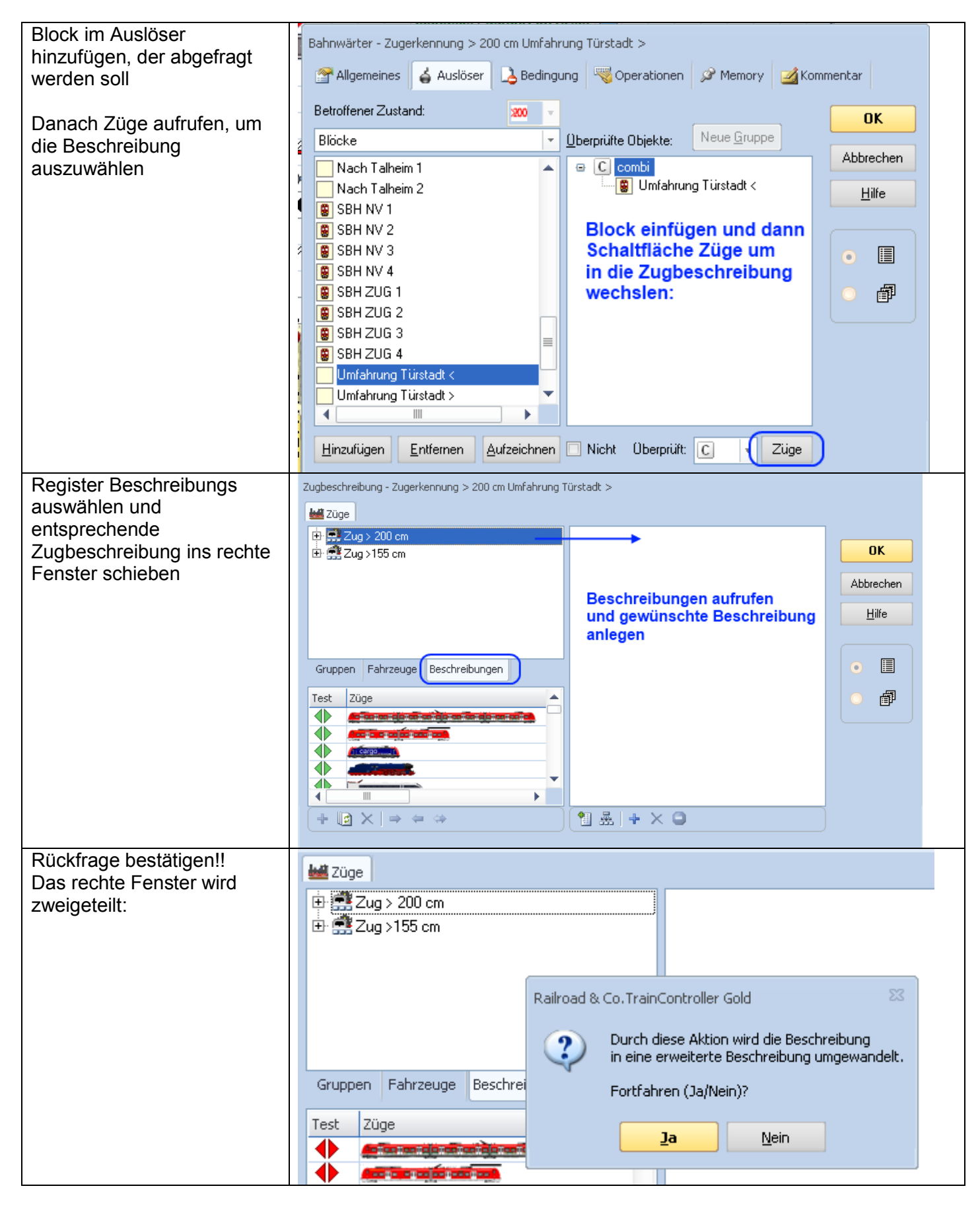

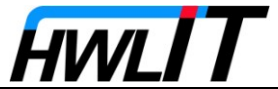

#### Zuglänge über Zugbeschreibung auswerten TrainController V8

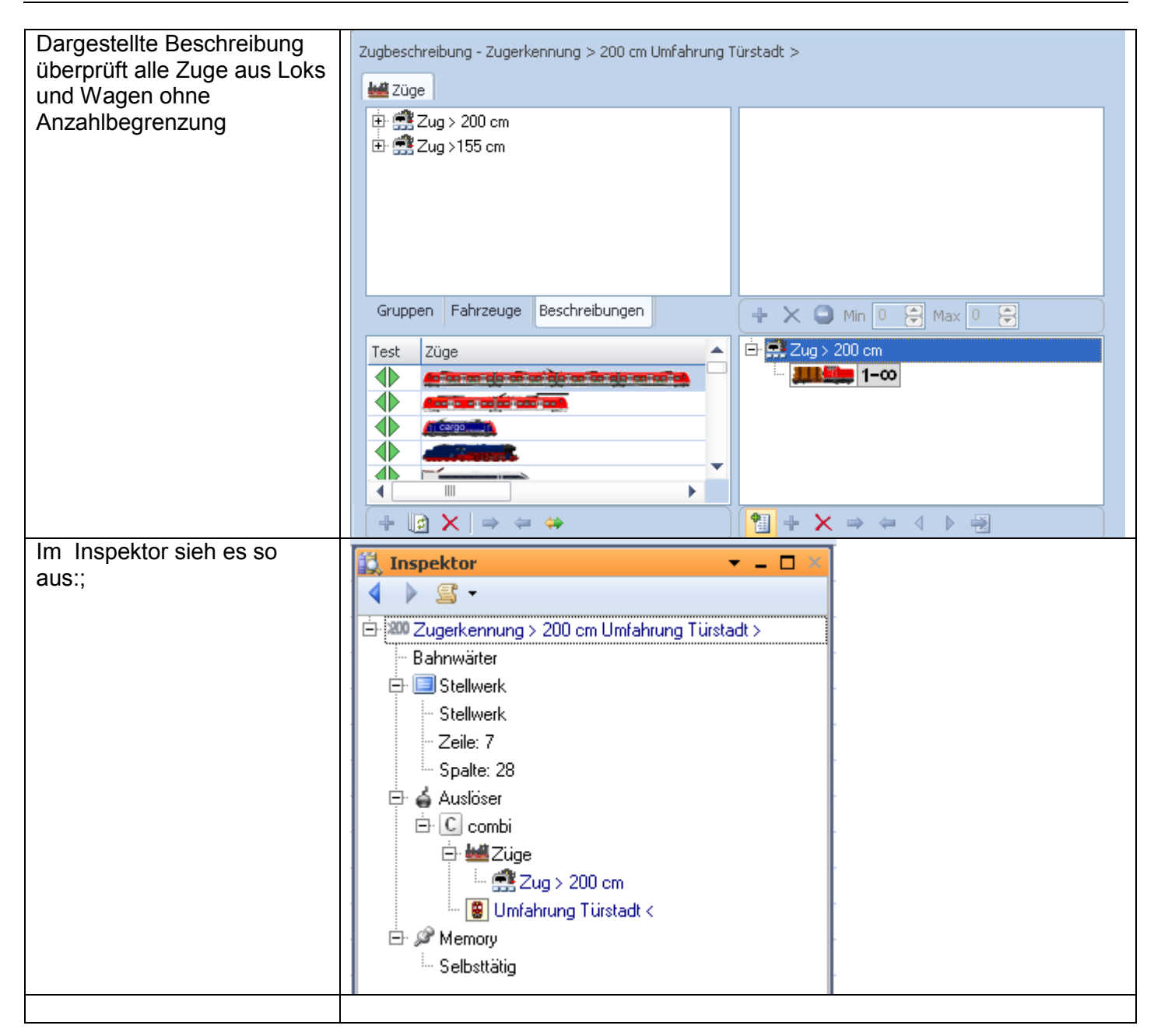

#### <span id="page-4-0"></span>**Test**

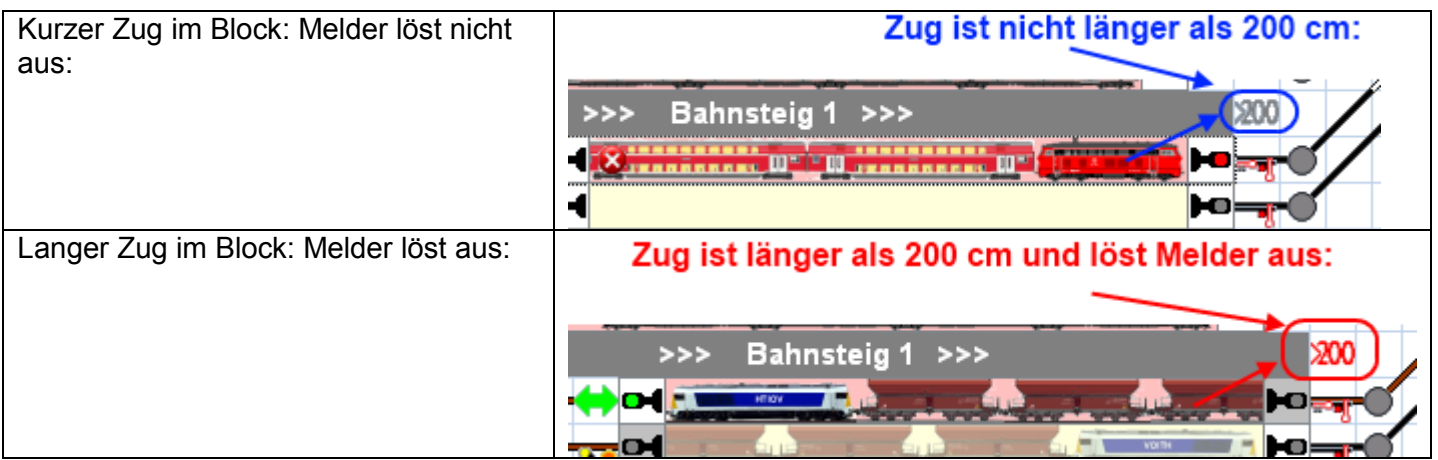

**HWLIT**